With the remaining balance of the \$20 billion budget, HRSA will calculate an equitable add-on payment that considers the following:

- *A providers' change in operating revenues from patient care*
- *A provider's change in operating expenses form patient care, including expenses incurred related to coronavirus*
- *Payments already received through prior Provider Relief Fund distributions*

### **INSTRUCTIONS FOR PHASE 3 – GENERAL DISTRIBUTION APPLICATION VIA PROVIDER RELIEF FUND APPLICATION AND ATTESTATION PORTAL:**

**<https://www.hhs.gov/sites/default/files/provider-distribution-instructions.pdf>**

#### **APPLICATION FOR PHASE 3**

**<https://www.hhs.gov/sites/default/files/provider-distribution-application-form.pdf>**

### **CARES ACT PROVIDER RELIEF FUND: GENERAL INFORMATION [https://www.hhs.gov/coronavirus/cares-act-provider-relief-fund/general](https://www.hhs.gov/coronavirus/cares-act-provider-relief-fund/general-information/index.html)[information/index.html](https://www.hhs.gov/coronavirus/cares-act-provider-relief-fund/general-information/index.html)**

## **Applications are due November 6, 2020**

# **Support Line - #866-569-3522**

If your district has completed the CARES Provider Relief Fund Phase 2 application and received 2% of your district's gross revenue payment:

- **Sign in to your district's CARES Provider Relief Fund Organization TIN dashboard.**
	- o [https://healthid.optum.com/tb/app/index.html?client\\_id=cvdt82888&IsPassive=true&r](https://healthid.optum.com/tb/app/index.html?client_id=cvdt82888&IsPassive=true&response_type=code&resume=%2Fas%2FsODmy%2Fresume%2Fas%2Fauthorization.ping&scope=openid+profile+email&redirect_uri=https%3A%2F%2Fcares.linkhealth.com%2Fauth&pfidpadapterid=OptumIdOIDC&spentity=null#/login) [esponse\\_type=code&resume=%2Fas%2FsODmy%2Fresume%2Fas%2Fauthorization.ping](https://healthid.optum.com/tb/app/index.html?client_id=cvdt82888&IsPassive=true&response_type=code&resume=%2Fas%2FsODmy%2Fresume%2Fas%2Fauthorization.ping&scope=openid+profile+email&redirect_uri=https%3A%2F%2Fcares.linkhealth.com%2Fauth&pfidpadapterid=OptumIdOIDC&spentity=null#/login) [&scope=openid+profile+email&redirect\\_uri=https%3A%2F%2Fcares.linkhealth.com%2F](https://healthid.optum.com/tb/app/index.html?client_id=cvdt82888&IsPassive=true&response_type=code&resume=%2Fas%2FsODmy%2Fresume%2Fas%2Fauthorization.ping&scope=openid+profile+email&redirect_uri=https%3A%2F%2Fcares.linkhealth.com%2Fauth&pfidpadapterid=OptumIdOIDC&spentity=null#/login) [auth&pfidpadapterid=OptumIdOIDC&spentity=null#/login](https://healthid.optum.com/tb/app/index.html?client_id=cvdt82888&IsPassive=true&response_type=code&resume=%2Fas%2FsODmy%2Fresume%2Fas%2Fauthorization.ping&scope=openid+profile+email&redirect_uri=https%3A%2F%2Fcares.linkhealth.com%2Fauth&pfidpadapterid=OptumIdOIDC&spentity=null#/login)
- **If your district has not completed the attestation for the Phase 2 Provider Relief Fund payment, complete it now.** Once complete, your dashboard will show all 3 areas as complete.

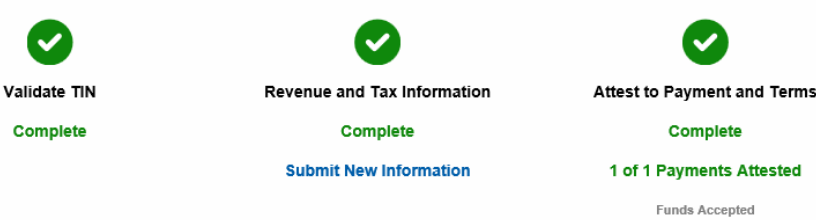

- **Once the attestation is complete, click on "Submit New Information".** 
	- o The header will prefill with your district's information from the phase 2 application.
- **There have been changes to the application fields.** 
	- o Fields 6-8, 19-32 and 37-48 have been removed from the phase 3 application.
	- o Field 13 phase 2 application "Lost Revenues due to COVID- 19" *(Previous instructions - Lost revenues due to COVID- 19 for March and April 2020)* has been updated to request the following information.
		- Field 13 "Operating Revenues from Patient Care".
			- Q1 2020 (Jan  $1 -$  Mar 31), Q2 2020 (April  $1 -$  June 30), Q1 2019 (Jan 1 – Mar 31) and Q2 2019 (April 1 – June 30)
	- o Field 14 phase 2 application "Increased Expenses due to COVID-19" *(Previous instructions - Increased expenses due to COVID- 19 for March and April 2020)* has been updated to request the following information.
		- Field 14 "Operating Expenses from Patient Care".
			- $\bullet$  Q1 2020 (Jan 1 Mar 31), Q2 2020 (April 1 June 30), Q1 2019 (Jan 1 – Mar 31) and Q2 2019 (April 1 – June 30)
	- o Field #15 phase 2 application "Upload Gross Revenues Worksheet if required" (*Previous instructions - Any applicant with gross revenue adjustments who enters an adjusted gross revenue number different from the applicable number shown on its tax return must upload the Gross Revenue Worksheet).*
	- $\circ$  Field #17 phase 2 application "Medicare Part A + B" has been updated to request the following information.
		- Field 17 "Upload Supporting Documents for 2019  $Q1 Q2$ Operating Revenues and Expenses from Patient Care".
	- o Field #18 phase 2 application "Medicare Part C" has been updated to request the following information.
		- **Field #18 "Upload Supporting Documents for 2020 Q1-Q2** Operating Revenues and Expenses from Patient Care".